Przykład tłumaczenia wyrażenia arytmetycznego w symbolice klasycznej na wyrażenie w odwrotnej symbolice beznawiasowej jest zilustrowany poniżej.

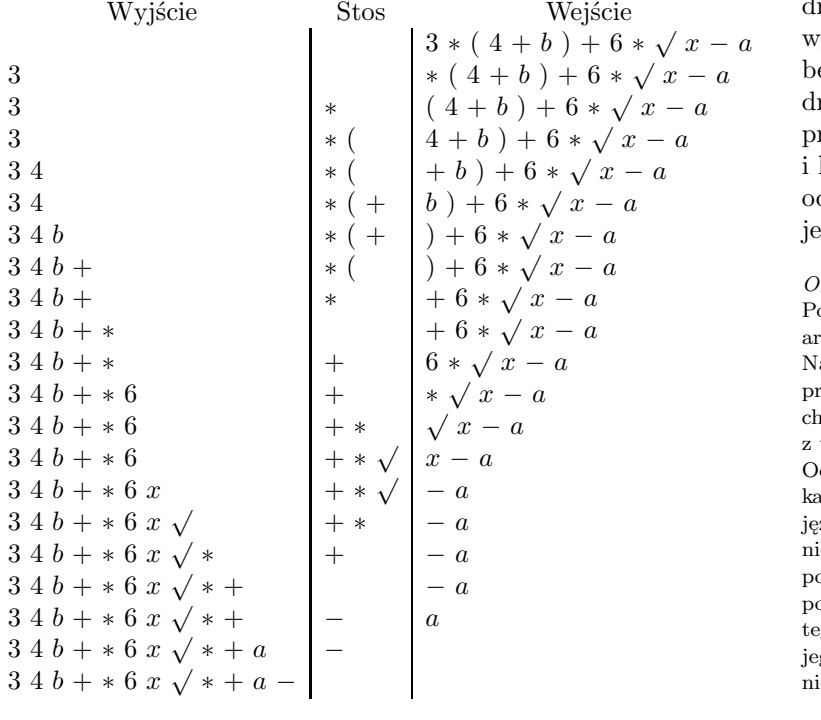

Na koniec warto zauważyć, że symbolom wyrażenia beznawiasowego odpowiadają w sposób wzajemnie jednoznaczny wierzchołki rzewa w reprezentacji graficznej tego wyrażenia. Wynika stąd, że symbolika beznawiasowa określa sposób przeglądania rzew wyrażeń. Symbolice prostej odpowiada przeglądanie drzewa począwszy od jego korzenia kończąc na liściach; symbolice odwrotnej odpowiada przeglądanie drzewa począwszy od jego liści, a kończąc na korzeniu.

## *Od Redakcji*:

Podczas kompilacji programu zawierającego wyrażenie arytmetyczne budowane jest drzewo tego wyrażenia. a jego podstawie kompilator generuje ciąg instrukcji procesora obliczających to wyrażenie w kolejności arakterystycznej dla odwrotnej notacji beznawiasowej z użyciem stosu do przechowywania pośrednich wyników. Odwrotna notacja polska jest stosowana w niektórych kalkulatorach naukowych oraz używana przez PostScript, zyk grafiki komputerowej. Informacja o tym jest niezbędna i często wystarczająca do awaryjnego poprawiania PostScriptowych plików graficznych za pomocą zwykłego edytora bez uprzedniej znajomości go języka. Niestety, standard ten jest wypierany przez jego następcę: PDF, do którego ze zwykłym edytorem nie ma co podchodzić.

## **Zadania** *Redaguje Ewa CZUCHRY*

**F 729.** Odbiorniki radiowe można dostrajać do odbioru fal radiowych różnych długości, od fal długich do ultrakrótkich. Co zrobić, żeby dostroić się do stacji nadającej na falach o większej długości: zbliżyć, czy też oddalić płytki kondensatora, będącego elementem obwodu drgającego? Rozwiązanie na str. 20

**F 730.** Jaka powinna być optymalna częstość powtarzania impulsów radaru podczas namierzania celu znajdującego się w odległości 15 km? Jaki jest zakres odległości mierzalnych takim radarem? Rozwiązanie na str. 24

## *Redaguje Waldemar POMPE*

**M 1225.** Na każdym polu szachownicy 10 *<sup>×</sup>* 10 napisano jedną z liczb 1*,* 2*, . . . ,* 10. Okazało się, że każde dwie liczby napisane na polach mających wspólny bok lub wspólny wierzchołek są względnie pierwsze. Wykazać, że pewna liczba występuje na szachownicy co najmniej 17 razy. Rozwiązanie na str. 17

**M 1226.** Punkt *I* jest środkiem okręgu wpisanego w trójkąt *ABC*, a punkt *D* jest środkiem boku *AC* (rys.). Wykazać, że jeżeli kąt *AID* jest prosty, to  $AC + BC = 3AB$ .

Rozwiązanie na str. 19

**M 1227.** Ciągi  $x_1, x_2, \ldots$  oraz  $y_1, y_2, \ldots$  są określone przez warunki

$$
x_1 = \frac{1}{8}
$$
 oraz  $x_{n+1} = x_n + x_n^2$  dla  $n = 1, 2, ...,$   
 $y_1 = \frac{1}{10}$  oraz  $y_{n+1} = y_n + y_n^2$  dla  $n = 1, 2, ...$ 

Wykazać, że dla każdej pary (*k, l*) liczb całkowitych dodatnich wyrazy *x<sup>k</sup>* i *y<sup>l</sup>* są różne.

Rozwiązanie na str. 24

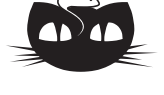

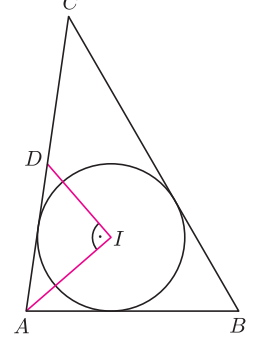